CNPJ: 82.939.471/0001-24 **RUA 31 DE MARCO 1050** 89660-000 C.E.P. - Lacerdópolis - SC

# **PREGÃO PRESENCIAL**

Nr.: 15/2021 - PR

Processo Administrativo: Processo de Licitação: Data do Processo:

18/2021 24/05/2021

Folha: 1/4

#### TERMO DE HOMOLOGAÇÃO DE PROCESSO LICITATÓRIO

O(a) Prefeito, SERGIO LUIZ CALEGARI, no uso das atribuições que lhe são conferidas pela legislação em vigor, especialmente sob Lei nº 10.520/02 e em face aos princípios ordenados através da Lei nº 8.666/93 e alterações posteriores, a vista do parecer conclusivo exarado pelo Pregoeiro e sua equipe de apoio. resolve:

01 - HOMOLOGAR a presente Licitação nestes termos:

- a) Processo Nr. 18/2021
- b) Licitação Nr. 15/2021-PR
- c) Modalidade: PREGÃO PRESENCIAL
- d) Data Homologação: 09/06/2021
- Contratação de empresa encarregada do fornecimento dos serviços de vulcanização, conserto e e) Objeto da Licitação recapagem de pneus, com o fornecimento de materiais, para a frota de veículos do Município de Lacerdópolis/SC

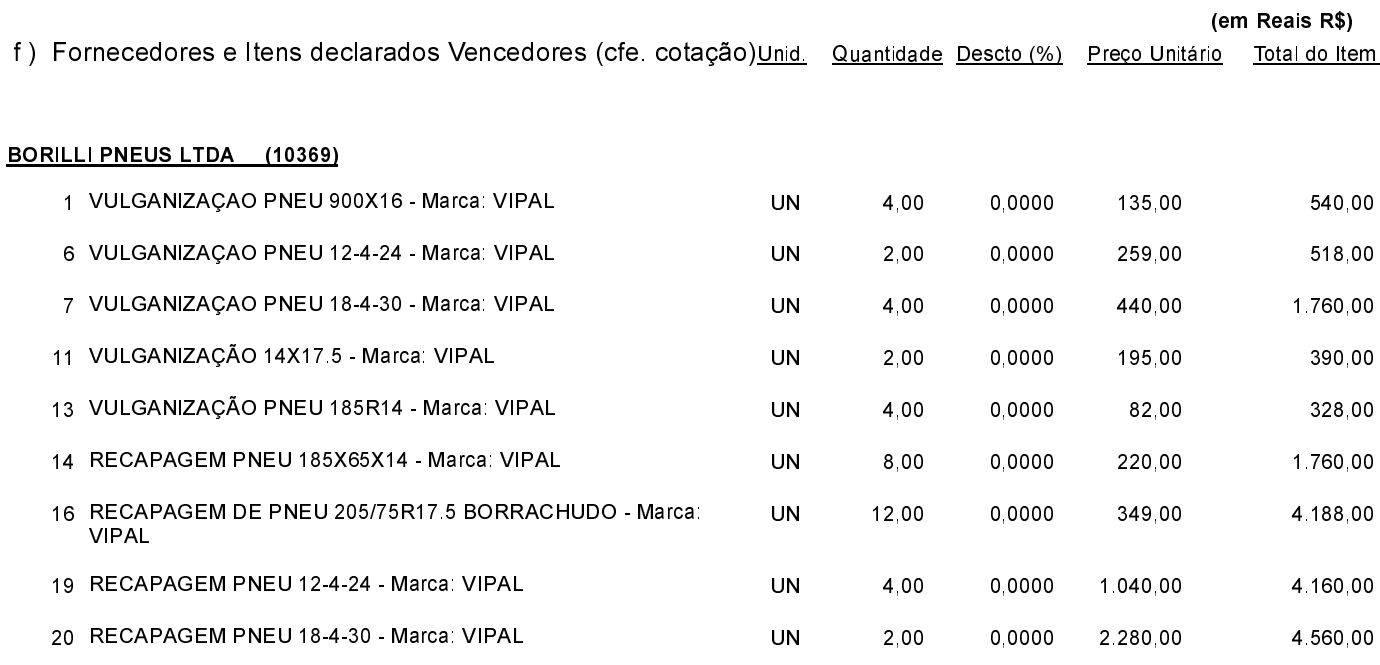

Lacerdópolis, 9 de Junho de 2021.

----------------------------------SERGIO LUIZ CALEGARI PREFEITO

CNPJ: 82.939.471/0001-24 **RUA 31 DE MARCO 1050** C.E.P.: 89660-000 - Lacerdópolis - SC

# PREGÃO PRESENCIAL

Nr.: 15/2021 - PR

Processo Administrativo: Processo de Licitação: Data do Processo:

18/2021 24/05/2021

Folha: 2/4

## TERMO DE HOMOLOGAÇÃO DE PROCESSO LICITATÓRIO

#### BORILLI PNEUS LTDA (10369)

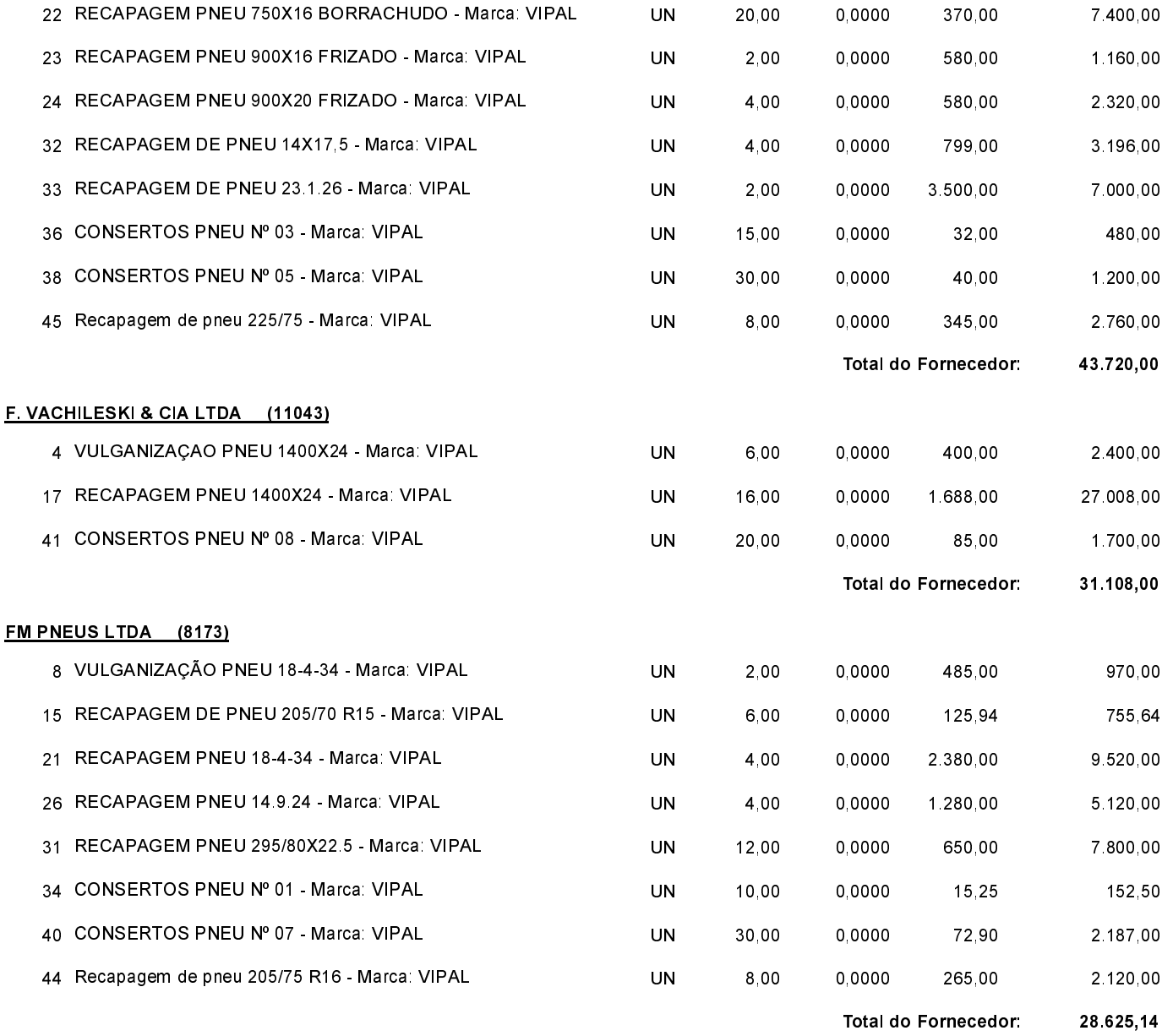

Lacerdópolis, 9 de Junho de 2021.

SERGIO LUIZ CALEGARI PREFEITO

CNPJ: 82.939.471/0001-24 **RUA 31 DE MARCO 1050** C.E.P.: 89660-000 - Lacerdópolis - SC

# PREGÃO PRESENCIAL

Nr.: 15/2021 - PR

Processo Administrativo: Processo de Licitação Data do Processo:

18/2021 24/05/2021

Folha: 3/4

## TERMO DE HOMOLOGAÇÃO DE PROCESSO LICITATÓRIO

#### GARBIN BERGAMO & CIA LTDA ME (11044)

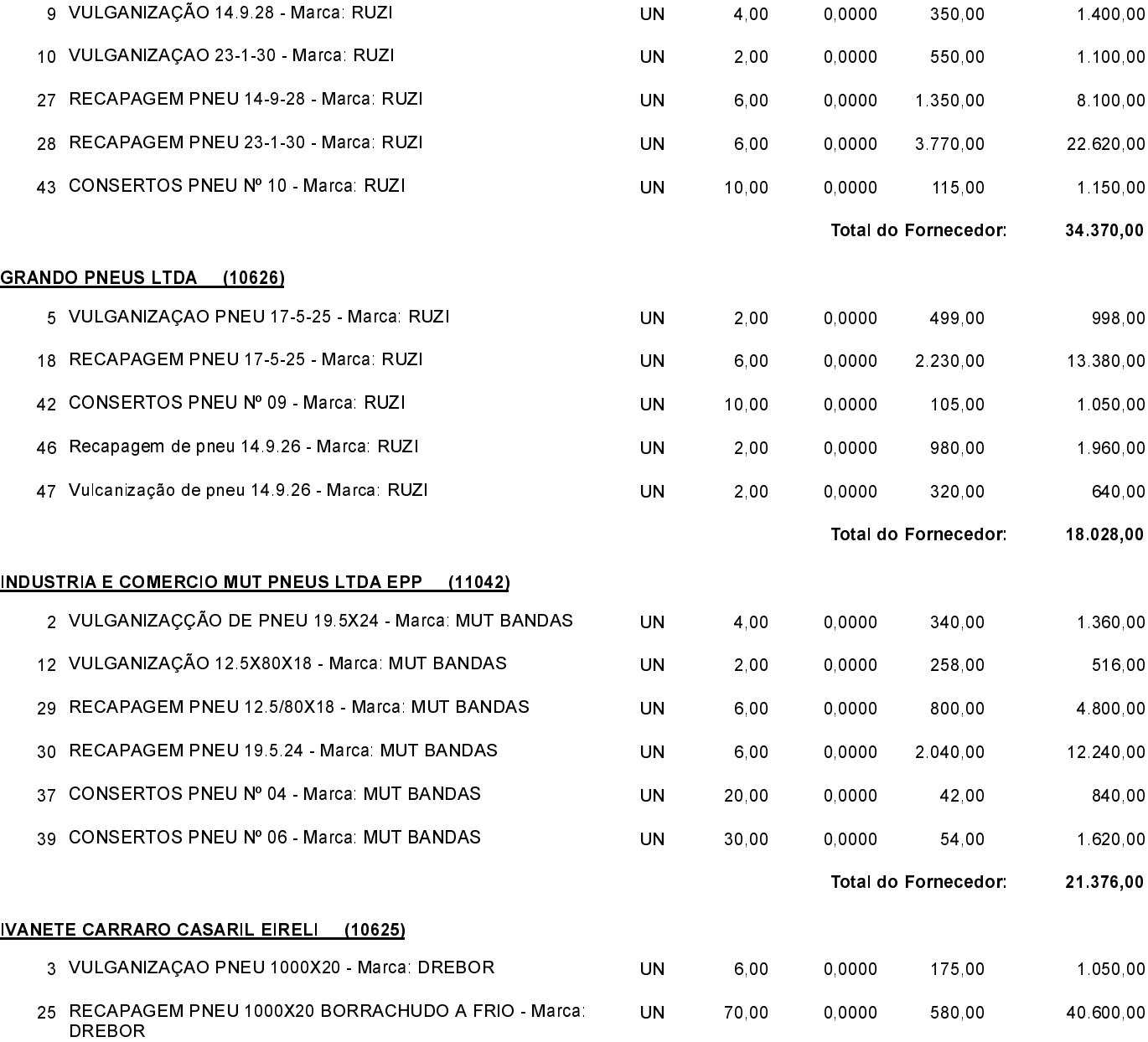

Lacerdópolis, 9 de Junho de 2021.

SERGIO LUIZ CALEGARI PREFEITO

82.939.471/0001-24 **CNPJ RUA 31 DE MARCO 1050** C.E.P.: 89660-000 - Lacerdópolis - SC PREGÃO PRESENCIAL

Nr.: 15/2021 - PR

Processo Administrativo: Processo de Licitação: Data do Processo:

18/2021 24/05/2021

Folha: 4/4

## TERMO DE HOMOLOGAÇÃO DE PROCESSO LICITATÓRIO

#### **IVANETE CARRARO CASARIL EIRELI (10625)**

35 CONSERTOS PNEU Nº 02 - Marca: DREBOR

**UN** 10,00 0,0000 27,50 275,00 Total do Fornecedor: 41.925,00 **Total Geral** 219.152,14

Lacerdópolis, 9 de Junho de 2021.

SERGIO LUIZ CALEGARI PREFEITO